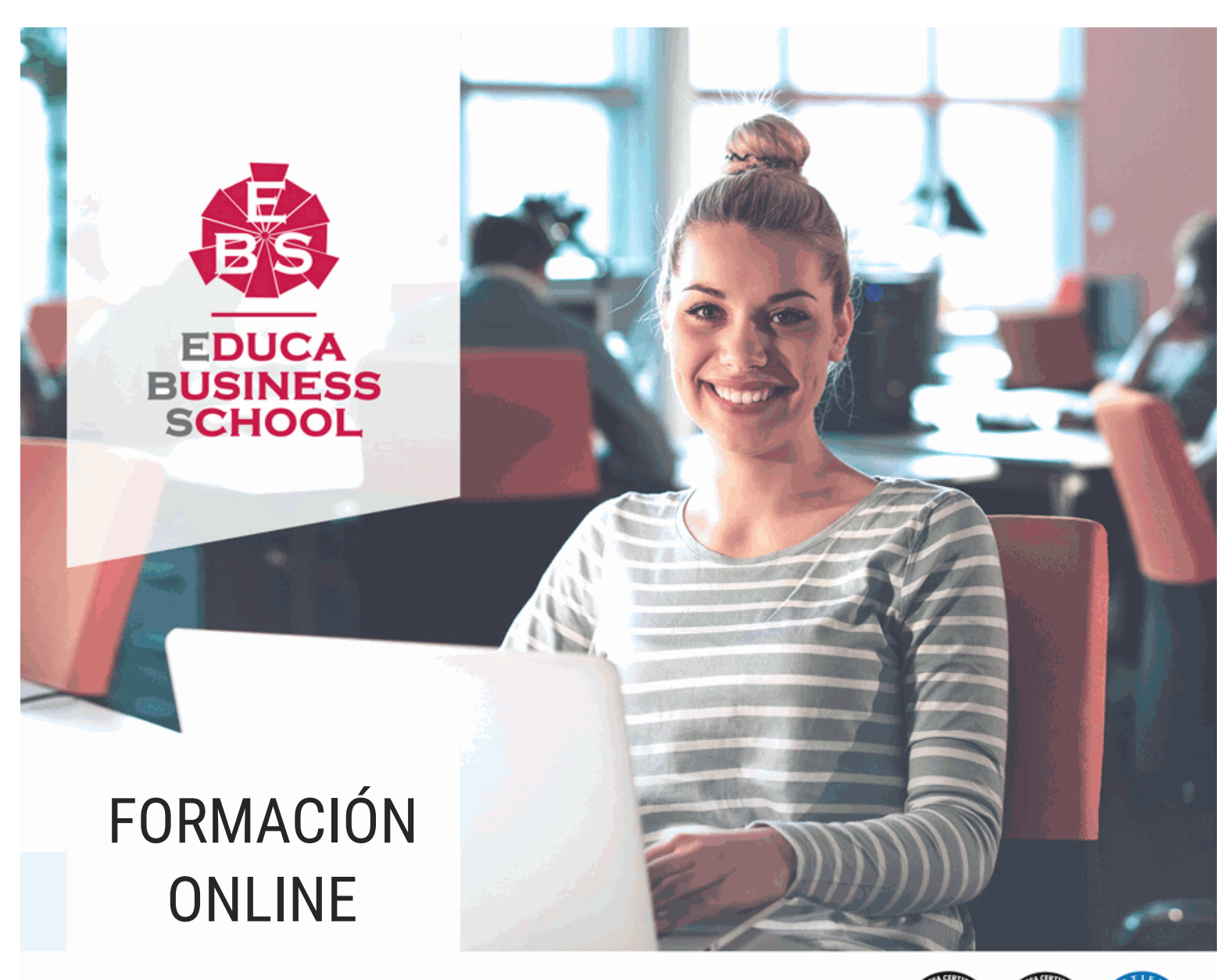

Titulación certificada por EDUCA BUSINESS SCHOOL

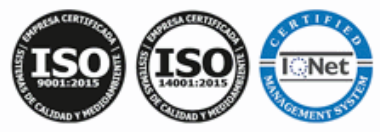

# Postgrado en Computadores para Bases de Datos e Instalación de SGBD

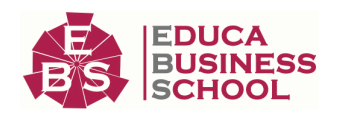

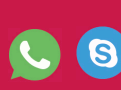

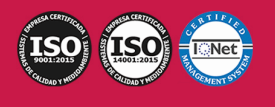

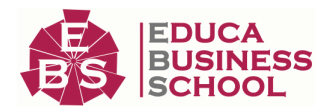

# **Educa Business** Formación Online

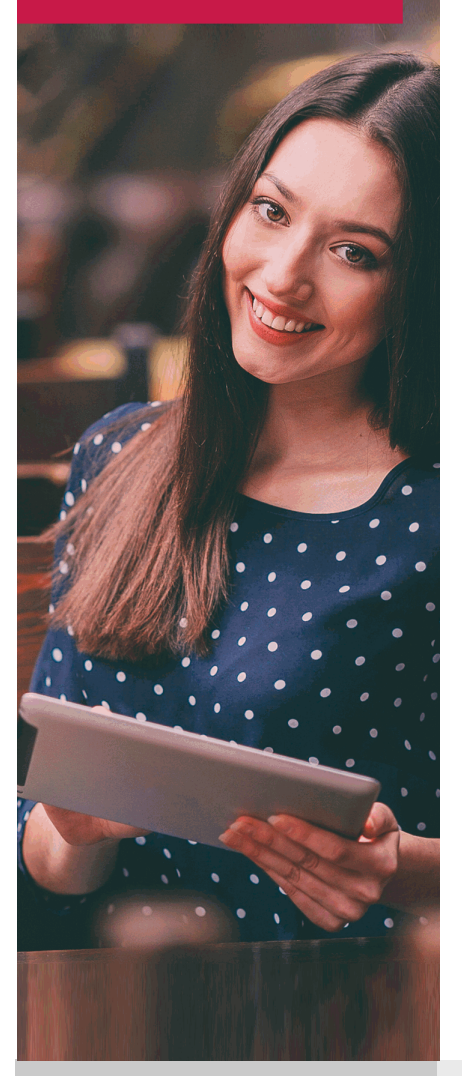

Años de experiencia avalan el trabajo docente desarrollado en Educa, basándose en una metodología completamente a la vanguardia educativa

## SOBRE EDUCA

Educa Business School es una Escuela de Negocios Virtual, con reconocimiento oficial, acreditada para impartir formación superior de postgrado, (como formación complementaria y formación para el empleo), a través de cursos universitarios online y cursos / másteres online con título propio.

## NOS COMPROMETEMOS CON LA CALIDAD

Educa Business School es miembro de pleno derecho en la Comisión Internacional de Educación a Distancia, (con estatuto consultivo de categoría especial del Consejo Económico y Social de NACIONES UNIDAS), y cuenta con el Certificado de Calidad de la Asociación Española de Normalización y Certificación (AENOR) de acuerdo a la normativa ISO 9001, mediante la cual se Certifican en Calidad todas las acciones

Los contenidos didácticos de Educa están elaborados, por tanto, bajo los parámetros de formación actual, teniendo en cuenta un sistema innovador con tutoría personalizada.

Como centro autorizado para la impartición de formación continua para personal trabajador, los cursos de Educa pueden bonificarse, además de ofrecer un amplio catálogo de cursos homologados y baremables en Oposiciones dentro de la Administración Pública.Educa dirige parte de sus ingresos a la sostenibilidad ambiental y ciudadana, lo que la consolida como una Empresa Socialmente Responsable.

Las Titulaciones acreditadas por Educa Business School pueden certificarse con la Apostilla de La Haya(CERTIFICACIÓN OFICIAL DE CARÁCTER INTERNACIONAL que le da validez a las Titulaciones Oficiales en más de 160 países de todo el mundo).

Desde Educa, hemos reinventado la formación online, de manera que nuestro alumnado pueda ir superando de forma flexible cada una de las acciones formativas con las que contamos, en todas las áreas del saber, mediante el apoyo incondicional de tutores/as con experiencia en cada materia, y la garantía de aprender los conceptos realmente demandados en el mercado laboral.

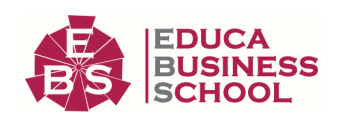

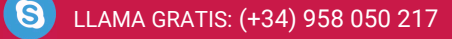

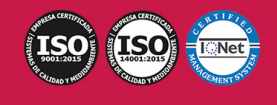

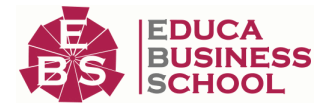

### **Postgrado en Computadores para Bases de Datos e Instalación de SGBD**

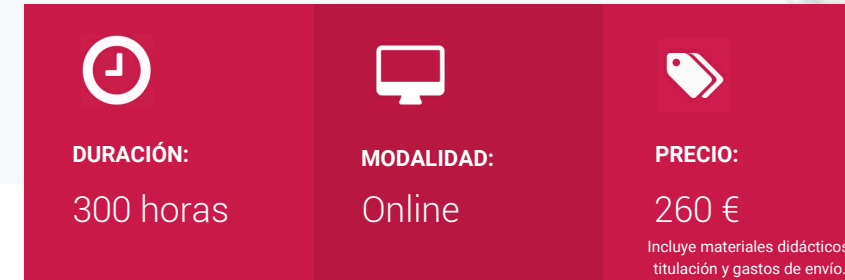

CENTRO DE FORMACIÓN: Educa Business School

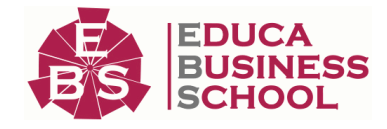

### **Titulación**

Titulación Expedida por EDUCA BUSINESS SCHOOL como Escuela de Negocios Acreditada para la Impartición de Formación Superior de Postgrado, con Validez Profesional a Nivel Internacional

Una vez finalizado el curso, el alumno recibirá por parte de Educa Business School vía correo postal, la titulación que acredita el haber superado con éxito todas las pruebas de conocimientos propuestas en el mismo.

Esta titulación incluirá el nombre del curso/master, la duración del mismo, el nombre y DNI del alumno, el nivel de aprovechamiento que acredita que el alumno superó las pruebas propuestas, las firmas del profesor y Director del centro, y los sellos de la instituciones que avalan la formación recibida (Euroinnova Formación, Instituto Europeo de Estudios Empresariales y Comisión Internacional para la Formación a Distancia de la UNESCO).

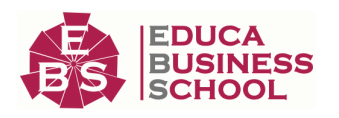

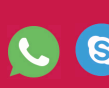

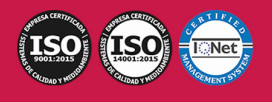

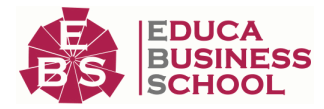

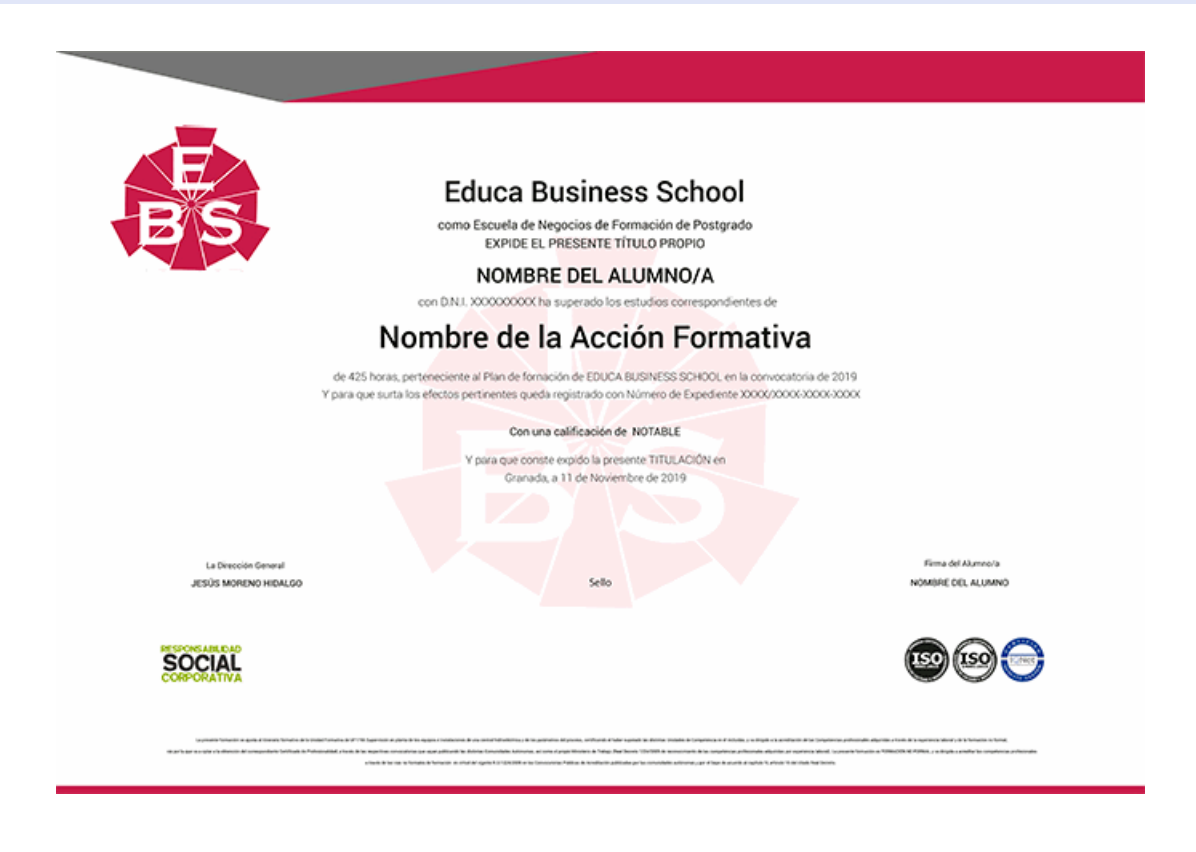

### **Descripción**

En la actualidad, en el mundo de la informática y las comunicaciones, es muy importante conocer los sistemas microinformáticos, dentro del área profesional de sistemas y telemática. Por ello, con el presente curso se trata de aportar los conocimientos necesarios para conocer los computadores para bases de datos y la instalación de SGBD.

### **Objetivos**

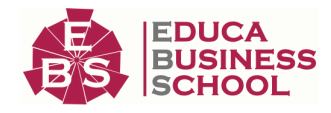

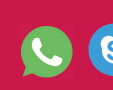

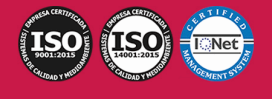

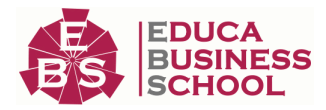

- Instalar el sistema de bases de datos, determinando y aplicando la configuración del SGBD adecuada a los requisitos de rendimiento planteados.

- Diferenciar los componentes principales de un ordenador indicando sus funciones y características técnicas.

- Analizar las funciones principales de un sistema operativo multiusuario y multitarea, reconociendo y clasificando los diferentes tipos de sistemas operativos existentes.

- Distinguir y analizar las variables de configuración de un sistema operativo, especificando su efecto sobre el comportamiento del sistema.

### **A quién va dirigido**

Este curso está dirigido a todas aquellas personas que se dedican al mundo de la informática y las comunicaciones, concretamente en programación en lenguajes estructurados de aplicaciones de gestión, dentro del área profesional de desarrollo, y a todas aquellas personas interesadas en adquirir conocimientos relacionados con los computadores para bases de datos y la instalación de SGBD.

### **Para qué te prepara**

Este Postgrado en Computadores para Bases de Datos e Instalación de SGBD, le prepara para formarse en la instalación de SGBD y en el funcionamiento y características de las computadoras para bases de datos.

### **Salidas Laborales**

Desarrolla su actividad profesional en empresas o entidades públicas o privadas de cualquier tamaño en el área de desarrollo del departamento de informática.

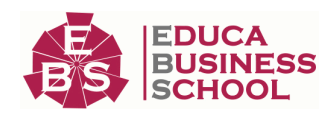

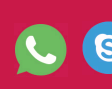

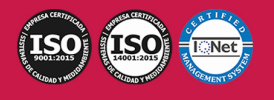

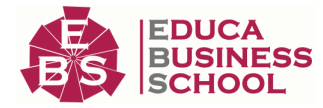

### **Materiales Didácticos**

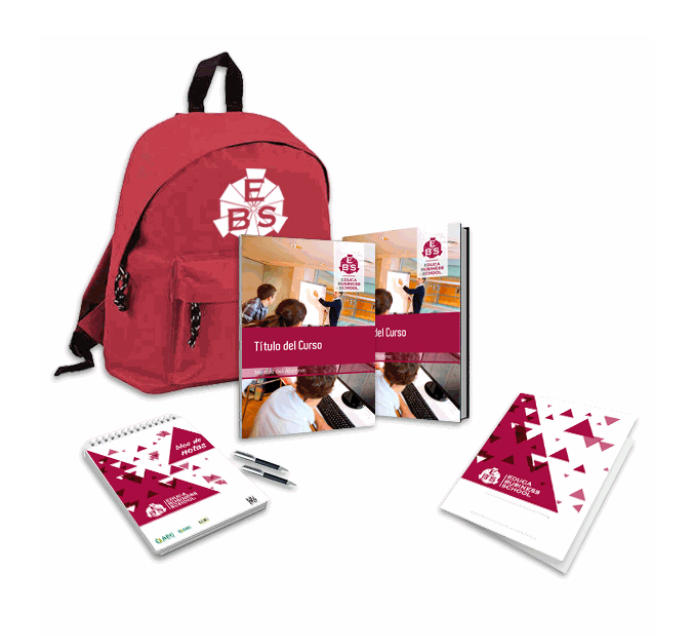

- Maletín porta documentos
- Manual teórico 'SGBD e Instalación'
- Manual teórico 'Computadores para Bases de Datos'
- Maletín porta documentos
- Manual teórico 'Computadores para Bases de Datos'
- Subcarpeta portafolios
- Dossier completo Oferta Formativa
- Carta de presentación
- Guía del alumno

## **Formas de Pago**

- Contrareembolso

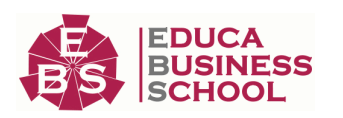

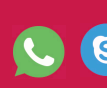

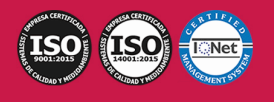

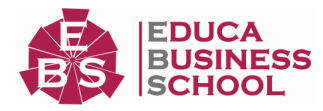

- Tarjeta
- Transferencia
- Paypal

Otros: PayU, Sofort, Western Union, SafetyPay Fracciona tu pago en cómodos plazos sin intereses + Envío Gratis.

### Llama gratis al teléfono (+34) 958 050 217 e

infórmate de los pagos a plazos sin intereses que hay disponibles

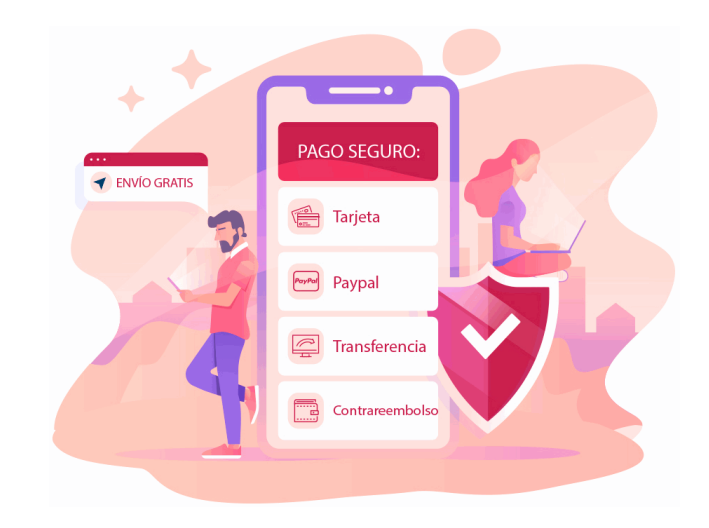

### **Financiación**

Facilidades económicas y financiación 100% sin intereses.

En Educa Business ofrecemos a nuestro alumnado facilidades económicas y financieras para la realización de pago de matrículas, todo ello 100% sin intereses.

10% Beca Alumnos: Como premio a la fidelidad y confianza ofrecemos una beca a todos aquellos que hayan cursado alguna de nuestras acciones formativas en el pasado.

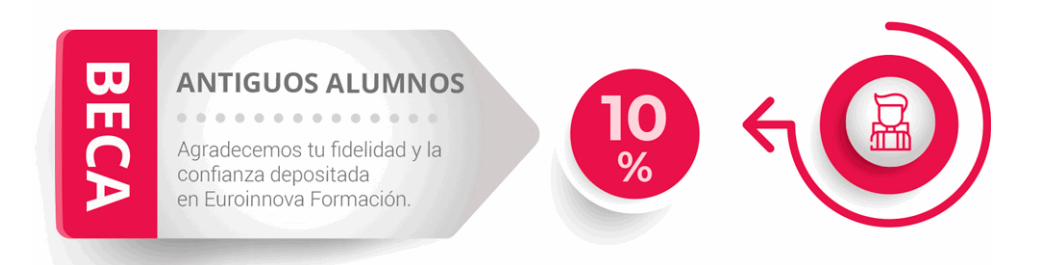

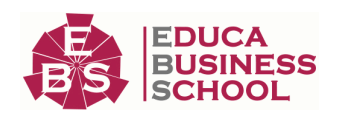

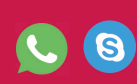

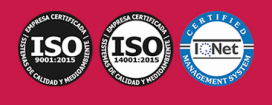

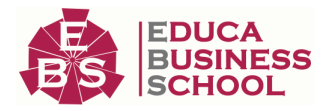

## **Metodología y Tutorización**

El modelo educativo por el que apuesta Euroinnova es el aprendizaje colaborativo con un método de enseñanza totalmente interactivo, lo que facilita el estudio y una mejor asimilación conceptual, sumando esfuerzos, talentos y competencias.

El alumnado cuenta con un equipo docente especializado en todas las áreas.

Proporcionamos varios medios que acercan la comunicación alumno tutor, adaptándonos a las circunstancias de cada usuario.

Ponemos a disposición una plataforma web en la que se encuentra todo el contenido de la acción formativa. A través de ella, podrá estudiar y comprender el temario mediante actividades prácticas, autoevaluaciones y una evaluación final, teniendo acceso al contenido las 24 horas del día. Nuestro nivel de exigencia lo respalda un acompañamiento personalizado.

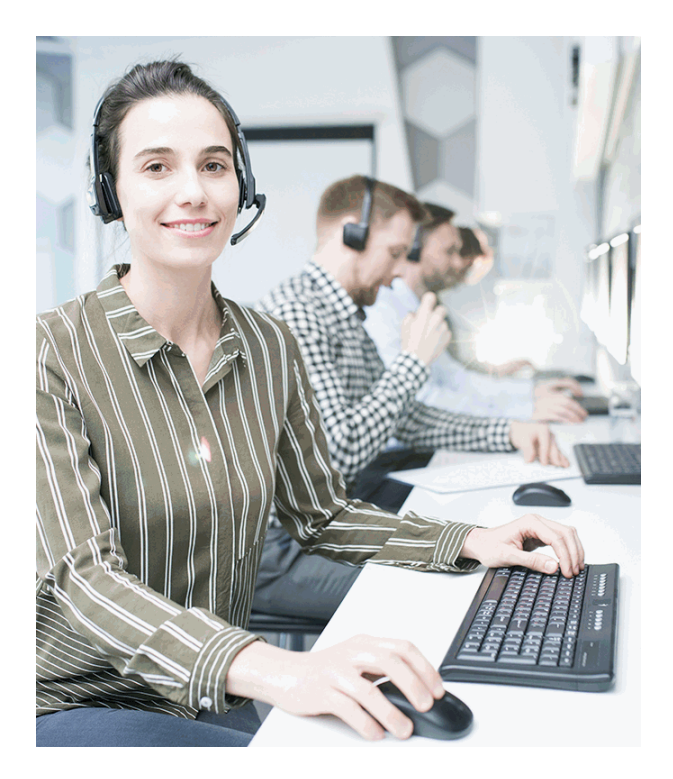

### **Redes Sociales**

Síguenos en nuestras redes sociales y pasa a formar parte de nuestra gran comunidad educativa, donde podrás participar en foros de opinión, acceder a contenido de interés, compartir material didáctico e interactuar con otros/as alumnos/as, ex alumnos/as y profesores/as. Además, te enterarás antes que nadie de todas las promociones y becas mediante nuestras publicaciones, así como también podrás contactar directamente para obtener información o resolver tus dudas.

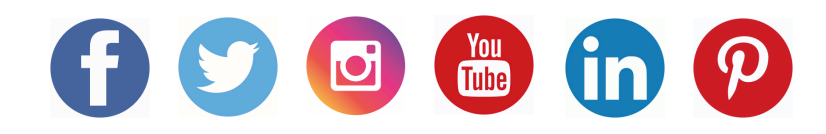

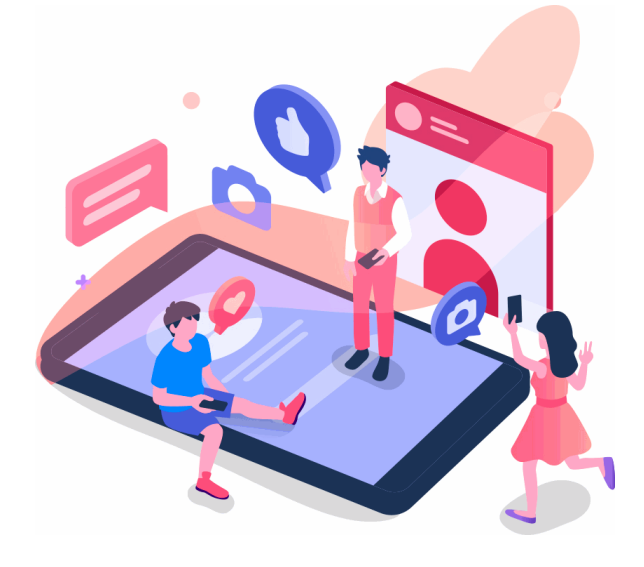

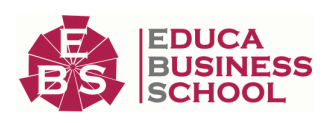

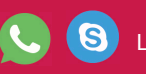

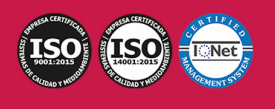

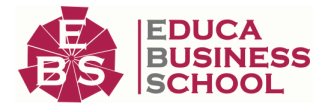

### **Reinventamos la Formación Online**

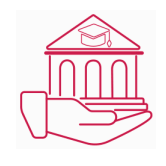

#### Más de 150 cursos Universitarios

Contamos con más de 150 cursos avalados por distintas Universidades de reconocido prestigio.

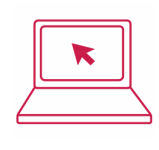

#### Campus 100% Online

Impartimos nuestros programas formativos mediante un campus online adaptado a cualquier tipo de dispositivo.

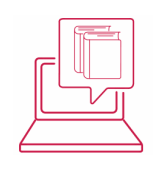

#### Amplio Catálogo

Nuestro alumnado tiene a su disposición un amplio catálogo formativo de diversas áreas de conocimiento.

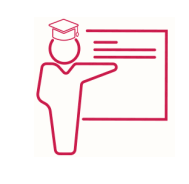

#### Claustro Docente

Contamos con un equipo de docentes especializados/as que realizan un seguimiento personalizado durante el itinerario formativo del alumno/a.

# **QAEC** aeca

### Nuestro Aval AEC y AECA

Nos avala la Asociación Española de Calidad (AEC) estableciendo los máximos criterios de calidad en la formación y formamos parte de la Asociación Española de Contabilidad y Administración de Empresas (AECA), dedicada a la investigación de vanguardia en gestión empresarial.

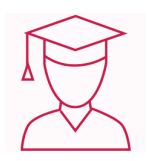

#### Club de Alumnos/as

Servicio Gratuito que permite a nuestro alumnado formar parte de una extensa comunidad virtual que ya disfruta de múltiples ventajas: beca, descuentos y promociones en formación. En este, se puede establecer relación con alumnos/as que cursen la misma área de conocimiento, compartir opiniones, documentos, prácticas y un sinfín de intereses comunitarios.

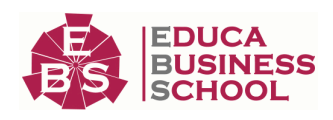

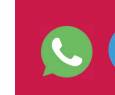

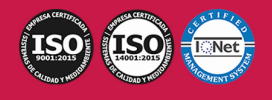

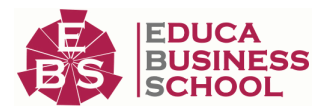

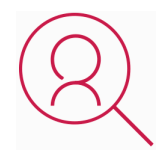

#### Bolsa de Prácticas

Facilitamos la realización de prácticas de empresa, gestionando las ofertas profesionales dirigidas a nuestro alumnado. Ofrecemos la posibilidad de practicar en entidades relacionadas con la formación que se ha estado recibiendo en nuestra escuela.

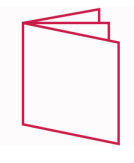

### Revista Digital

El alumnado puede descargar artículos sobre e-learning, publicaciones sobre formación a distancia, artículos de opinión, noticias sobre convocatorias de oposiciones, concursos públicos de la administración, ferias sobre formación, y otros recursos actualizados de interés.

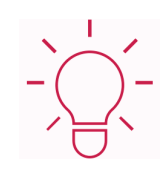

### Innovación y Calidad

Ofrecemos el contenido más actual y novedoso, respondiendo a la realidad empresarial y al entorno cambiante, con una alta rigurosidad académica combinada con formación práctica.

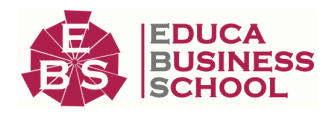

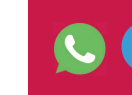

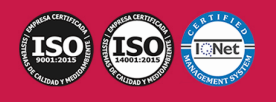

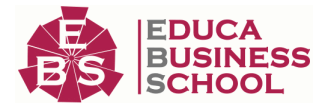

### **Acreditaciones y Reconocimientos**

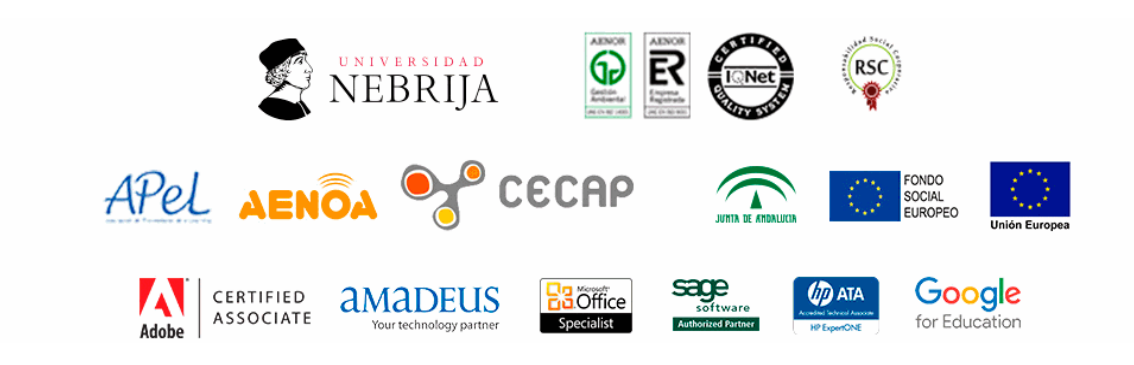

### **Temario**

# PARTE 1. SGBD E INSTALACIÓN

### UNIDAD DIDÁCTICA 1. SISTEMAS GESTORES DE BASES DE DATOS

1.Introducción a la historia y evolución de los SGBD.

2.Enumeración y descripción las funciones de los SGBD.

3.Clasificación de los SGBD

 4.Definición de la arquitectura de un SGBD atendiendo al modelo de tres capas propuesto por el comité ANSI-SPARC

#### UNIDAD DIDÁCTICA 2. DICCIONARIO DE DATOS

1.Concepto.

2.Análisis de su estructura.

 3.Justificación de su importancia como elemento fundamental en la instalación y mantenimiento de la base de datos.

#### UNIDAD DIDÁCTICA 3. ANÁLISIS DE LA ESTRUCTURA FUNCIONAL DEL SGBD

- 1.Procesos del SGBD.
- 2.Gestor de ficheros.

3.Procesador y compilador del DML.

4.Compilador del DDL.

5.Gestión de la BD.

6.Gestión de las conexiones y red.

#### UNIDAD DIDÁCTICA 4. INSTALACIÓN DE UN SGBD

1.Determinación de un SGBD a instalar en función de unos requerimientos planteados en un supuesto.

2.Interpretación de la documentación de licencia de uso del SGBD.

3.Identificación de las fuentes de documentación técnica. Interpretación de la documentación necesaria para la

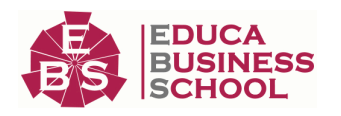

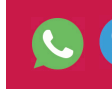

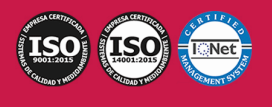

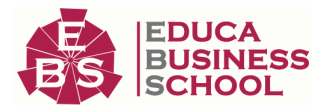

instalación.

 4.Identificación y verificación de los requisitos del computador necesarios para la instalación así como los del sistema operativo.

 5.Descripción de los parámetros de configuración necesarios para la puesta en marcha del SGBD tanto a nivel del propio SGBD como del entorno en el que se instala.

 6.Selección de componentes lógicos adicionales que puedan ser de utilidad dependiendo del supuesto de instalación.

7.Determinación de la ubicación y distribución idónea del software, los datos e índices dentro del computador.

 8.Si el SGBD soporta varios sistemas operativos y arquitecturas de computadores, identificar las ventajas e inconvenientes de seleccionar uno u otro.

 9.Identificación de los posibles juegos de caracteres y elementos de internacionalización más comunes así como los posibles problemas relacionados con estos.

 10.Realización de un supuesto práctico de instalación de un SGBD (y documentación del proceso) en el que se pongan de manifiesto las relaciones entre la arquitectura física del computador y las partes lógicas del SGBD.

#### UNIDAD DIDÁCTICA 5. DESCRIPCIÓN DE LOS MECANISMOS DE COMUNICACIÓN DEL SGBD

1.Configuración del acceso remoto a la base de datos en al menos un SGBD del mercado.

2.Descripción de la comunicación Cliente/Servidor con el SGBD.

 3.Identificación de las diferencias de medios de acceso Cliente/Servidor: Sockets, Memoria compartida, TCP/IP, etc.

4.Identificación de los principales elementos que proveen de interoperabilidad al SGDB: ODBC, JDBC, etc.

# PARTE 2. COMPUTADORES PARA BASES DE DATOS

#### UNIDAD DIDÁCTICA 1. DEFINICIÓN E IDENTIFICACIÓN DE LA ESTRUCTURA Y COMPONENTES PRINCIPALES DE UN COMPUTADOR DE PROPÓSITO GENERAL ATENDIENDO A SU FUNCIÓN Y UTILIDAD

1.Procesador

2.Memorias RAM y xPROM

3.Interfaces de entrada/salida:

 4.Análisis del disco de estado sólido y sus ventajas e inconvenientes como medio de almacenamiento sustitutivo de discos mecánicos

5.Familias y tipos de procesadores:

#### UNIDAD DIDÁCTICA 2. FUNCIONES Y OBJETIVOS DE LOS SISTEMAS OPERATIVOS Y MANEJO DE LA MEMORIA

1.El sistema operativos como interfaz usuario/computados

2.El sistema operativo como administrador de recursos

3.Facilidad de evolución de un sistema operativo

4.Requerimientos de la gestión de memoria (reubicación, protección, compartición, organización lógica y física)

5.Concepto de memoria virtual

6.Concepto de paginación

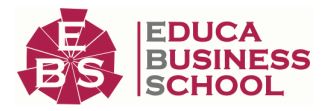

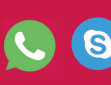

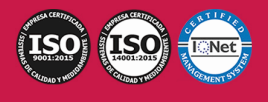

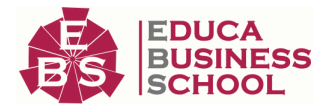

7.Incidencia de la paginación en el rendimiento del sistema

8.Descripción de la gestión de memoria en sistemas Linux, Windows y Solares

#### UNIDAD DIDÁCTICA 3. SISTEMAS DE ARCHIVO

1.Archivos

2.Directorios

3.Implementación de sistemas de archivos

4.Ejemplos y comparación de sistemas de archivos

5.Sistemas de archivos con journaling

6.Seguridad del sistema de archivos

#### UNIDAD DIDÁCTICA 4. IDENTIFICACIÓN Y DESCRIPCIÓN DE LOS CONCEPTOS DE MULTIPROCESO Y MULTIUSUARIO

1.Hardware de multiprocesador

2.Tipos de sistemas operativos para multiprocesador

3.Multicomputadoras

4.Explicación de la organización de usuarios. Descripción de los diferentes modelos de organización

#### UNIDAD DIDÁCTICA 5. PARTICIONAMIENTO LÓGICO Y NÚCLEOS VIRTUALES

1.Concepto de virtualización

2.Historia de la virtualización

3.Descripción y comparación de las diferentes implementaciones de virtualización

4.(virtualización completa, paravirtualiación...)

#### UNIDAD DIDÁCTICA 6. APLICACIÓN DE LAS TÉCNICAS DE CONFIGURACIÓN Y AJUSTE DE **SISTEMAS**

 1.Rendimiento de los sistemas. Enumeración, descripción e interpretación de las principales herramientas para observar el consumo de recursos en sistemas en memoria, CPU y disco en Windows, Linux y Solaris

 2.Ejemplos de resolución de situaciones de alto consumo de recursos y competencia en sistemas Windows, Linux y Solaris

 3.Enumeración y descripción los principales procesos de servicios que se ejecutan en los sistemas operativos Windows, Linux y Solaris y su efecto sobre el conjunto del sistema

 4.Descripción de diferentes sistemas de accounting que permitan establecer modelos predictivos y análisis de tendencias en los sistemas operativos Windows, Linux y Solaris

 5.Planes de pruebas de preproducción. Descripción de diferentes herramientas para realizar pruebas de carga que afecten a CPU, Memoria y Entrada/Salida en los sistemas operativos Windows, Linux y Solaris

6.Elaboración de un plan de pruebas para el sistema operativo

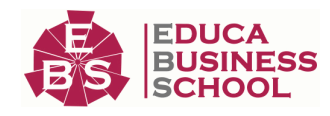

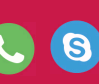

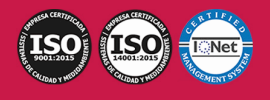